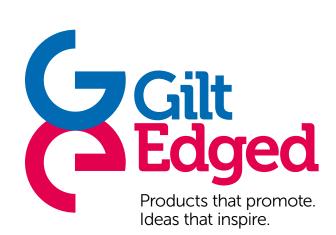

#### **DigiFlex Print**

Artwork Specification

> Version: February 2017

## **A Gilt Edged** Products that promote. Ideas that inspire.

# Artwork for DigiFlex Print

DigiFlex is a print technique where the ink is cured using UV light. It prints using CMYK and can also print White.

The White ink is used for two purposes:

- 1: To simply print white details in the artwork onto a surface which is not white like paper.
- 2: To add a base of white to a dark surface material to allow for full colour print such as a photo.

When you prepare your artwork you must be aware that the white must also be specified. The easiest way of approaching it is to think of the white as a mask. Please look at the examples below:

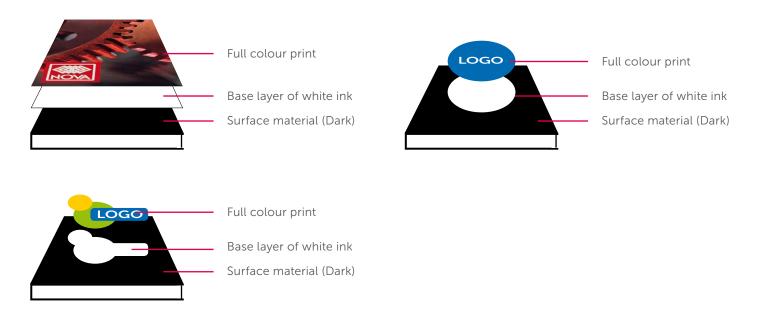

Ideally please supply your artwork as layered Illustrator document with the graphic on one layer and the white mask on another. Alternatively you can supply as a Photoshop document, again with the two elements on two different layers.

Any non vector graphics such as images should be at least 300dpi at the size they need to print.

### We're here to help...

If you have a query please call us on 01604 671671 and ask to talk to one of our studio staff.

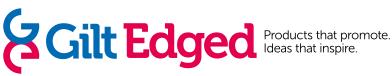

# **Additional Information**

#### Word Documents

Artwork sent in a word document can only be used to copy and paste text, we will have to set the page into our page layout programme.

#### Native Files Formats (Applications) WE DO NOT ACCEPT:

- Quark Xpress Please send artwork as a Press Ready PDF
- Powerpoint We can open for content but will not accept as artwork
- Word We can open for content but will not accept as artwork
- Excel We can open for content but will not accept as artwork
- Storage Media & Transfer

Please supply artwork to us using one the following methods

- MS Publisher Please send artwork as a Press Ready PDF
- Pagemaker Please send artwork as a Press Ready PDF
- Coreldraw Please send artwork as a Press Ready PDF
- If the artwork is up to 10mb, you may email it to your sales executive. If you do this, please make sure that the email carries a description of the attached file and states clearly what job the logo is for.
- If your files are larger than 10mb they can be sent to us via our Mail Big File account. Simple go to address below and follow the instructions: http://www.mailbigfile.com/giltedged
- Provide us with your own WeTransfer / Dropbox type link to the files
- CD or DVD
- USB Flashdrive

### We're here to help...

If you have a query please call us on 01604 671671 and ask to talk to one of our studio staff.